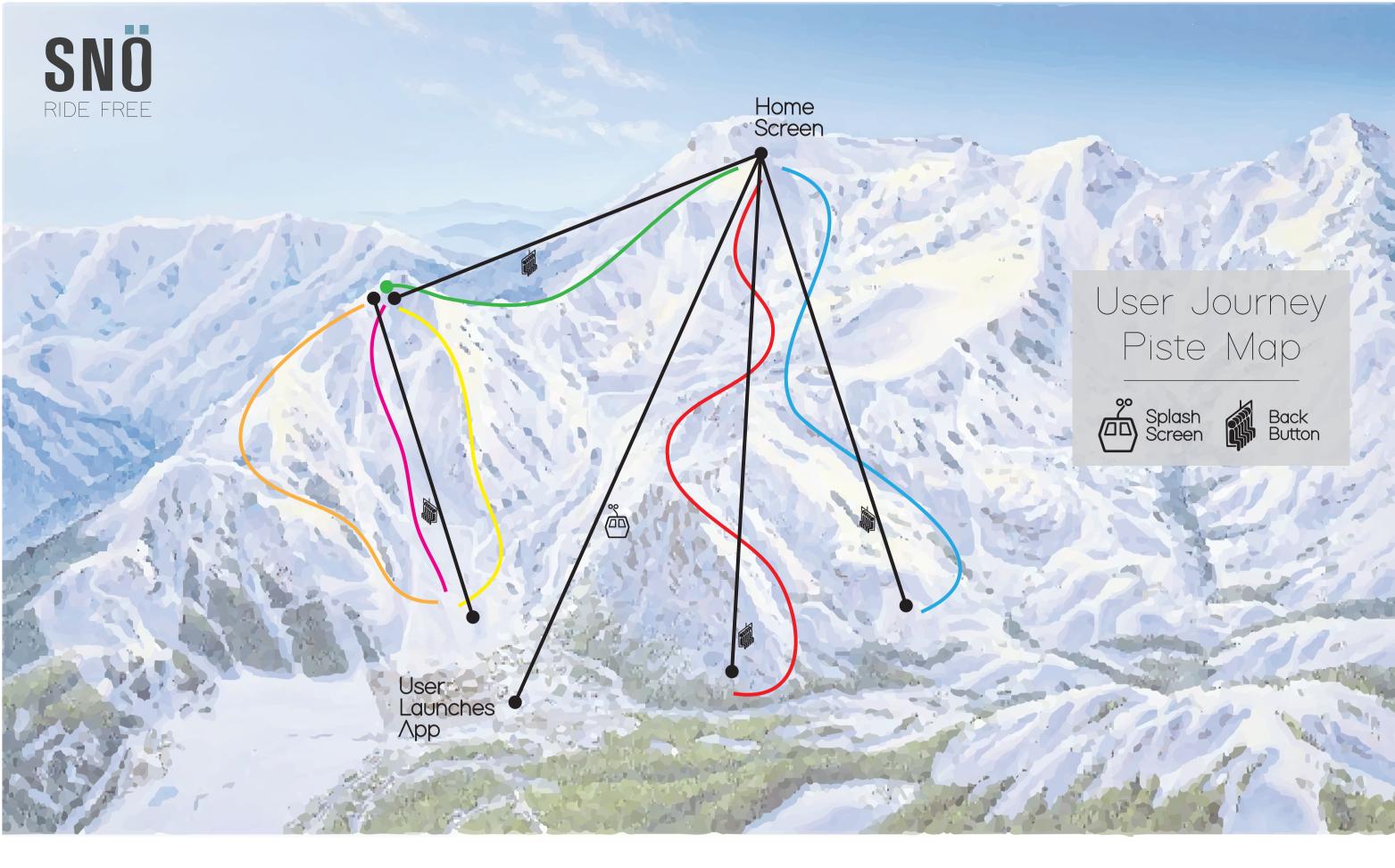

The home screen of the app will contain some of the main informaion for the user to access and view quickly. It will provide the current location, current resort, and current weather conditions. It will provide easy options to switch between Fahrenheit and Celsius depending on the users preference. The setttings menu will also be available from this screen to allow the user to tweak any settings and to log in to their account if they wish to back upany data or share their progress on any social media.

Chair Lift Navigation

Red Run

#### Tracking

From here the user can track all of their winter sports stats. This includes features such as maximum speed, ski distance, maximum altitude, steepest slope. Users can also share these stats socially and save their data to the cloud.

#### Blue Run

### Forecast

On this creen, the user can view a seven-day forecast for their chosen or current resort. By clicking into each day, and expanded view of data can be seen. With each day there is a warning light system that warns of extreme weather. Green Run

### **Resort Info**

This screen allows the user to choose the resort they are currently at or pick one they will be travelling to. From this point there are a number of different options to view and follow. The main information shown will be the resorts conditions.

### Orange Run **Piste Info**

This option gives the user the current piste conditions across the resort. It will link in with the resorts website to provide an overview for which runs are currently under maintenance and which are perfect for skiing on.

# Pink Run

# Lift Info

From here the user is able to view all the up-to-date information regarding the lifts on the resort. It will include the opening and final lift times, as well as updates if there are any lift closures.

#### Yellow Run

## Resort Maps

This screen will provide the user with links to access the resorts websites to either view or download current piste maps for the resort. This means help prevent the user from getting lost and provide a map that is always carried by the user.